View in browser **AXIOS HQ** 

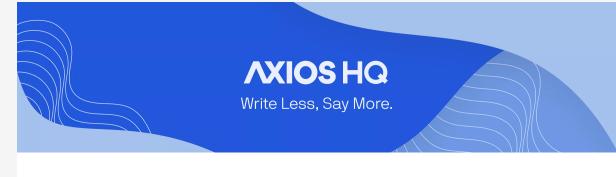

## Directory Sync By Axios Solutions • Jun 20, 2023

Smart Brevity® count: 2 mins...594 words

Axios HQ invites you to bring in your audience in a few different ways:

spreadsheet of recipients' emails and names, or connect your existing

you can manually add individuals one-by-one, upload a CSV

directory and have it automatically sync! **Setting up a directory sync** allows you to connect your current email distribution lists and sync them to Axios HQ.

**As your email lists change** you won't have to worry about updating your audience to match in Axios HQ, because everything will be

1. Syncing your directory

automatic!

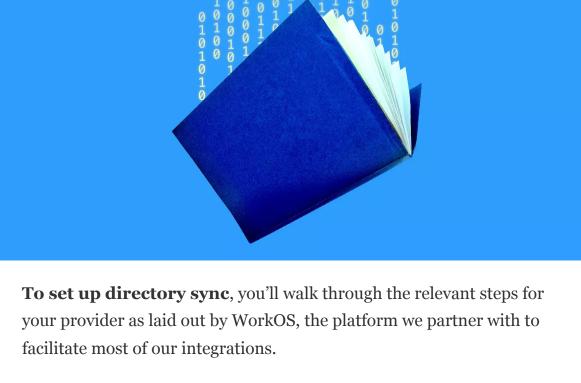

**We support** the following directory types: Access People HR Google Workspace PingFederate SCIM Azure AD SCIM Hibob Rippling SCIM

JumpCloud SCIM

SCIM v1.1

SCIM<sub>v2.0</sub>

SFTP

so we can help you find the best sync option for your directory setup.

To make this process as smooth as possible, take our survey here,

Breathe HR Okta SCIM v1.1 Cezanne HR Okta SCIM v2.0

BambooHR

CyberArk SCIM OneLogin SCIM Workday We will provide a custom link for your integration, where you can choose your provider, authenticate your connection, and sync your contacts!

2. Azure AD, Google, & Workday

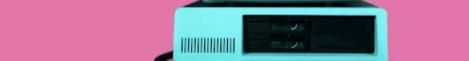

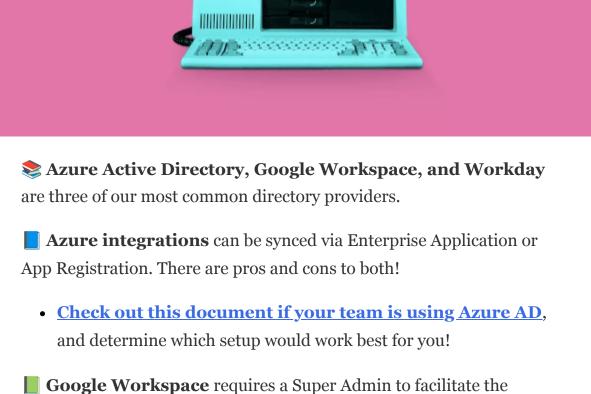

• The first utilizes a single Group and User report to connect your directory for a quick and easy sync! Each user (ie: recipient) is expected to be available in only one group. <u>Learn more here.</u>

• The second allows you to make use of the SFTP connection, and

directory. More on this setup can be found below!

will allow your recipients to exist in multiple groups within your

connection. Make sure a Super Admin account officially authenticates

any connections to Axios HQ.

**Workday** offers two connection types:

3. Don't see your directory? Try SFTP!

🎉 An SFTP setup allows your organization to synchronize user and

directory isn't listed above. WorkOS maintains a receiving SFTP server

group information by uploading CSV files using SFTP, even if the

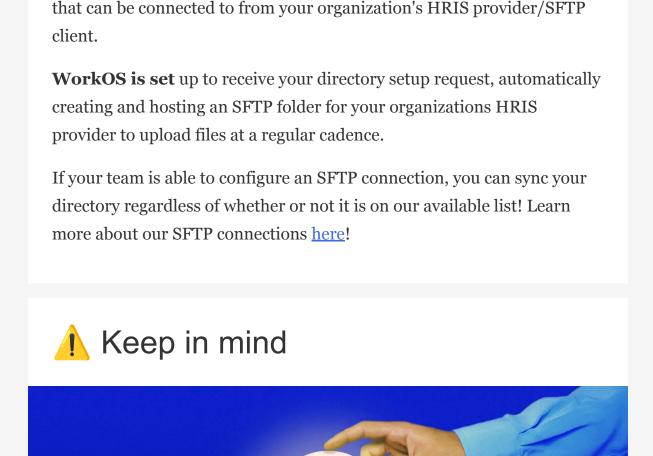

works best for you!

**Relevant setup options include:** 

- WorkOS, and therefore may not sync with Axios HQ. There are workarounds to bring in these types of groups, depending on your directory provider.
- **Dynamic groups**: Dynamic groups are those that are gathered with a query, rather than set up individually by a user. Certain directory providers do not support adding dynamic groups to applications within their system.

Each directory provider has allowances and limitations, and certain

group types within these directories sync more seamlessly than others.

• **Nested groups**: Nested groups are not currently supported in

Talk to your account manager and let them know how your team is organized. There may be easy workarounds we can visit to see what

Axios HQ partners with hundreds of clients, Fortune 500 companies, and small nonprofits alike. We have a dedicated security specialist on staff and have completed a SOC2 Type 2 audit.